# Concurrency in modern C++ Nicola Bonelli

nicola@pfq.io

### TOC

- Introduction to C++11/14
- RAII pattern
- Atomic operations
- Thread and namespace this\_thread
- Mutex
- Mutex variants (timed\_mutex, recursive\_mutex…)
- Lock guard and unique lock
- Condition variable
- Promise/Future
- Async
- Compilers notes
- Exercises (monitor, working steal queue: producer/consumer)

### Introduction to C++14

### L-value vs. R-value expressions

*Here are some general rules to distinguish between l-value and r-value expressions:*

- An expression that can stand to the left of the assignment operator  $(=)$ 
	- $\circ$  is an L-value
- An expression that **cannot** stand to the left of the assignment operator (=)
	- $\circ$  is an R-value

*in addition...*

- An expression that has a name is L-value
	- an expression with no name is R-value
- An expression that is possible to take the address of is L-value
	- otherwise R-value

### L-value vs. R-value expressions (examples)

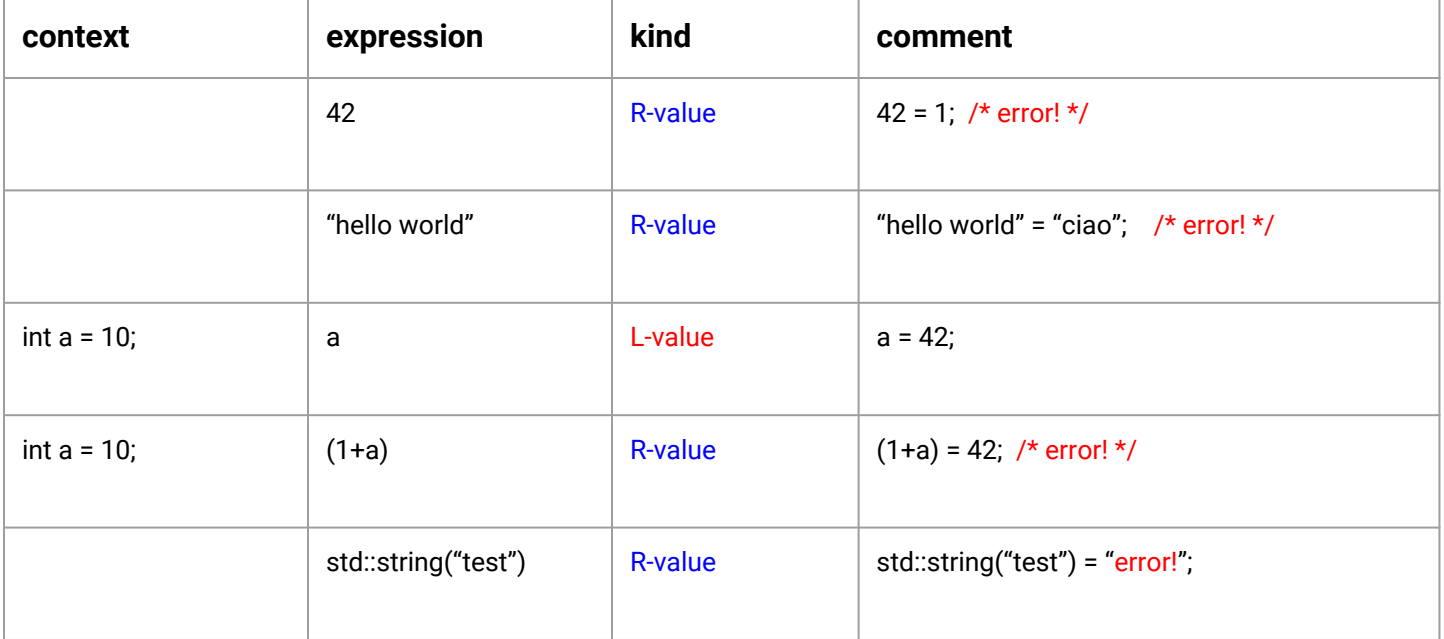

### L-value vs. R-value expressions (examples)

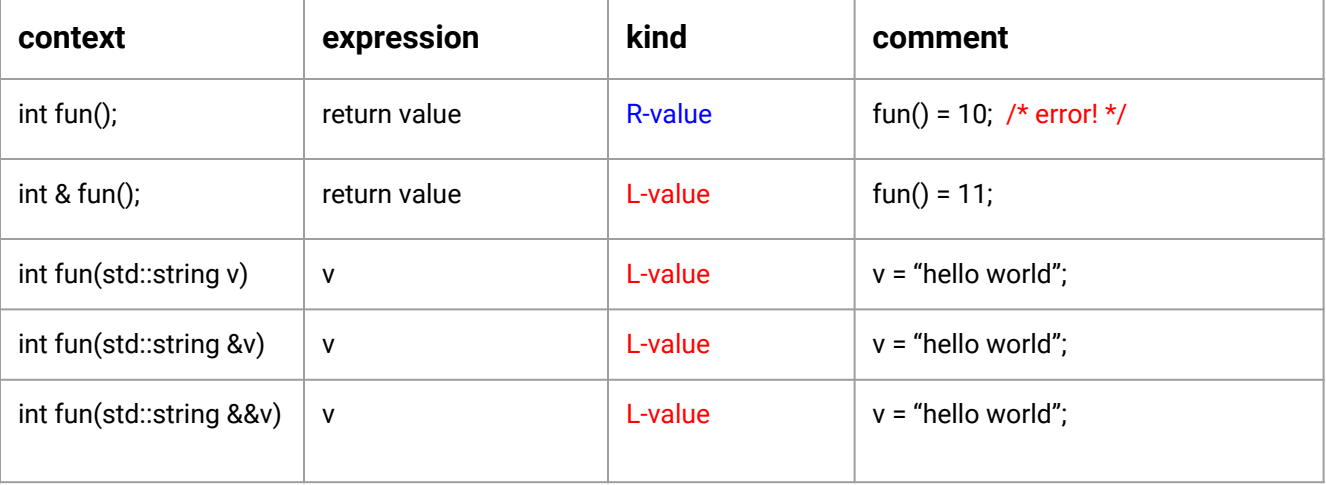

### Observations

- Unless (L-value) references, values returned from functions are R-values
- Regardless they are L- or R-value expressions, arguments passed to functions by value are L-values within the function body
	- because they have a name

and... (pre-C++11 rules):

- references can bind to L-value expressions
- references **cannot** bind to R-value expressions
- **const references** can bind to both L- and R-value expressions

### R-value references

- Starting from C++11, references (&) are named L-value references
- C++11 **introduces** R-value references (&&) which can bind only to R-value expressions

*Examples:*

int fun(int &a)  $\{ \ldots \}$  int  $x = 10;$  fun(x); -> call the red one  $int \; fun(int \; 88b) \; \{ \ldots \}$   $fun(10);$  -> call the blue one in addition… **fun(std::move(x))** -> call the blue one

*std::move casts L-value expressions to R-value ones...*

### Move constructor (and move assign. operator)

- C++11 also introduces two additional special member functions:
	- Move constructor: 0bject(Object && rhs)
	- Move assignment operator: Object& operator=(Object && rsh)
- How a compiler decide to use move or copy constructor?
	- A *temporary* object is an R-value expression
	- A *std::move(object)* is an R-value expression
		- Call move constructor if available (or pick the right overloading), copy constructor otherwise
	- Returning objects from functions…
		- Try **RVO/NRVO** optimization...
		- Use move constructor, if available
- A moved object is left in a valid but unspecified state that is safe:
	- for being destroyed or re-assigned

## **Special Members**

#### compiler implicitly declares

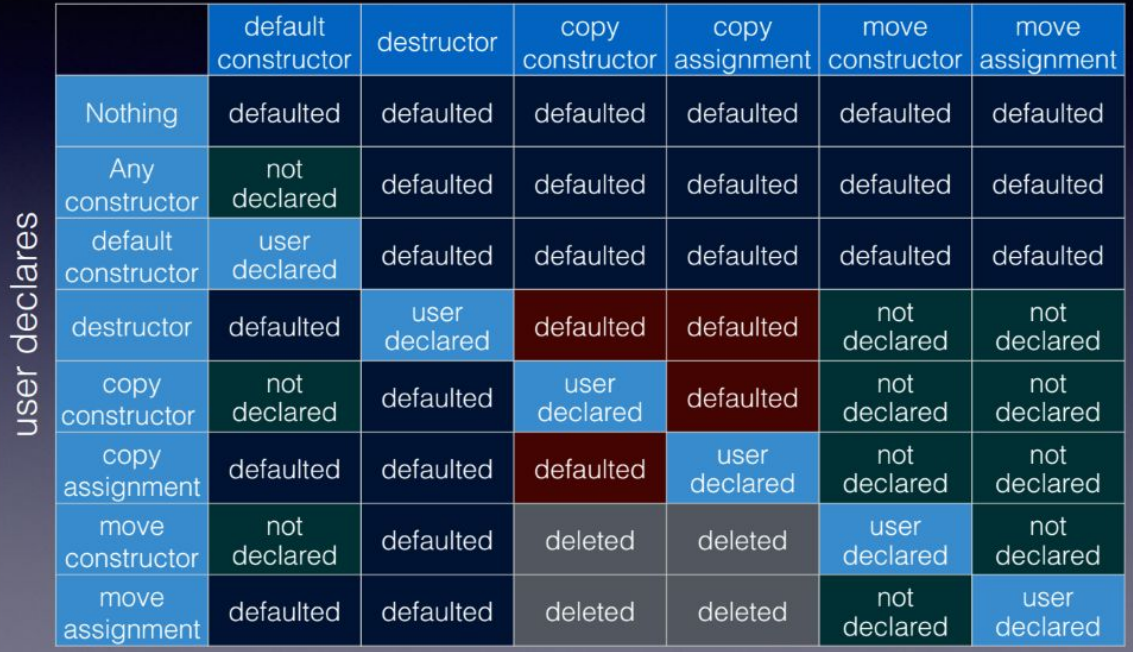

### Move constructor (and move assign. operator)

- Classes from *std* are moveable when meaningful…
	- std::string is copyable, as well as moveable (assignable and move assignable)
	- all containers are moveable
	- std::unique\_ptr<> is not copyable, but moveable (unique ownership/resource)

```
void fun(std::string name) {...} std::string me = "Nicola";
```

```
std::string a = "hello";<br>std::string a = "hello";
```
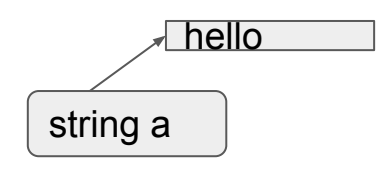

```
fun(me) -> copy constructor
fun(std::move(me)) -> move constructor
```

```
std::string b(a); std::string b(std::move(a));
```
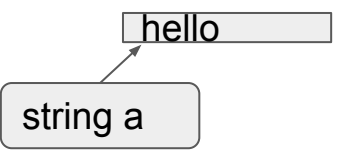

### Move constructor (and move assign. operator)

- Classes from *std* are moveable when meaningful…
	- std::string is copyable, as well as moveable (assignable and move assignable)
	- all containers are moveable
	- std::unique\_ptr<> is not copyable, but moveable (unique ownership)

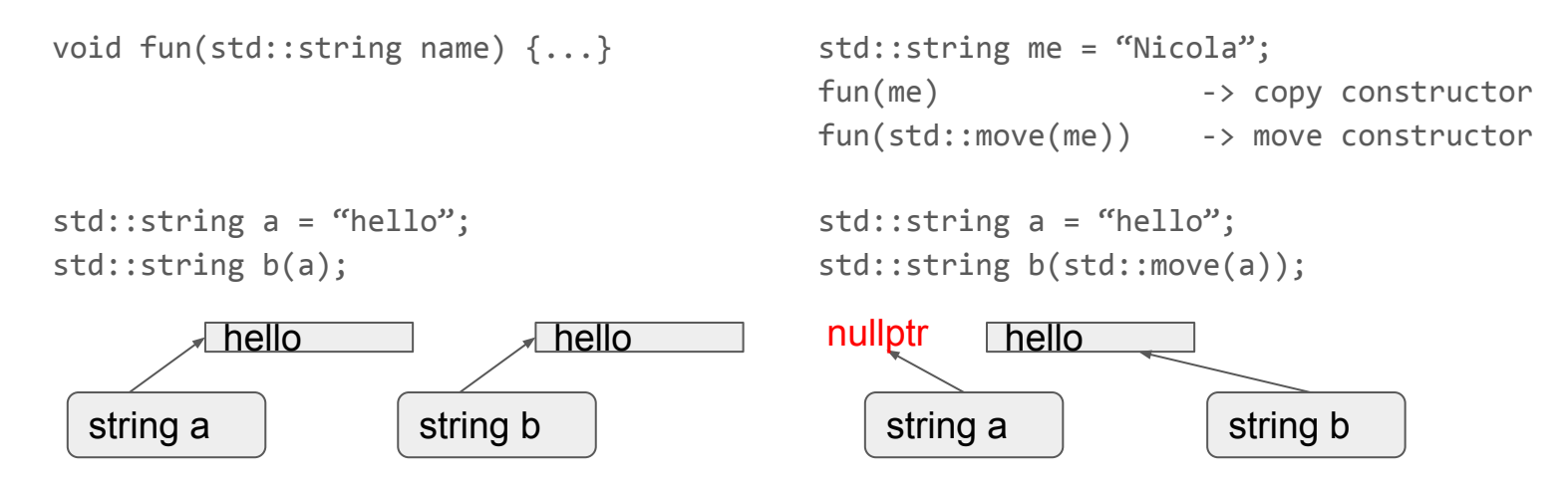

### Universal reference and perfect forwarding

- A special case is that of forwarding reference (or universal reference):
	- **○ forwarding reference => template r.value reference**

```
template <typename T>
void function(T && arg) -> T && is unknown as Forwarding Reference
```
- It has a non-intuitive meaning because it obeys to:
	- type deduction of template arguments
	- collapsing rules
- A universal reference accepts both L-value and R-value expressions
	- **PROBLEM:** since the argument has a name (arg) within the body of the function it is always a L-value expression!!!!

### Universal reference and perfect forwarding

• To fix this problem, a special function designed to restore the original L-value/R-value-ness of the expression is used: std::forward<T> template <typename **T**> void wrapper(**T &&** arg) {

```
function( std::forward<T>(arg) );
```
- std::forward has the ability to cast the argument passed to:
	- L-value ref. if T was deduced as L-value ref.
		- if an L-value expression was passed to the function
	- R-value ref. otherwise

}

- perfect forwarding enables transparent wrappers
	- prior to C++11 transparent wrappers were possible only with macros

#### L-value ref, R-value ref, std::move and std::forward<T>

Interaction between caller/callee, move-ability and perfect forwarding….

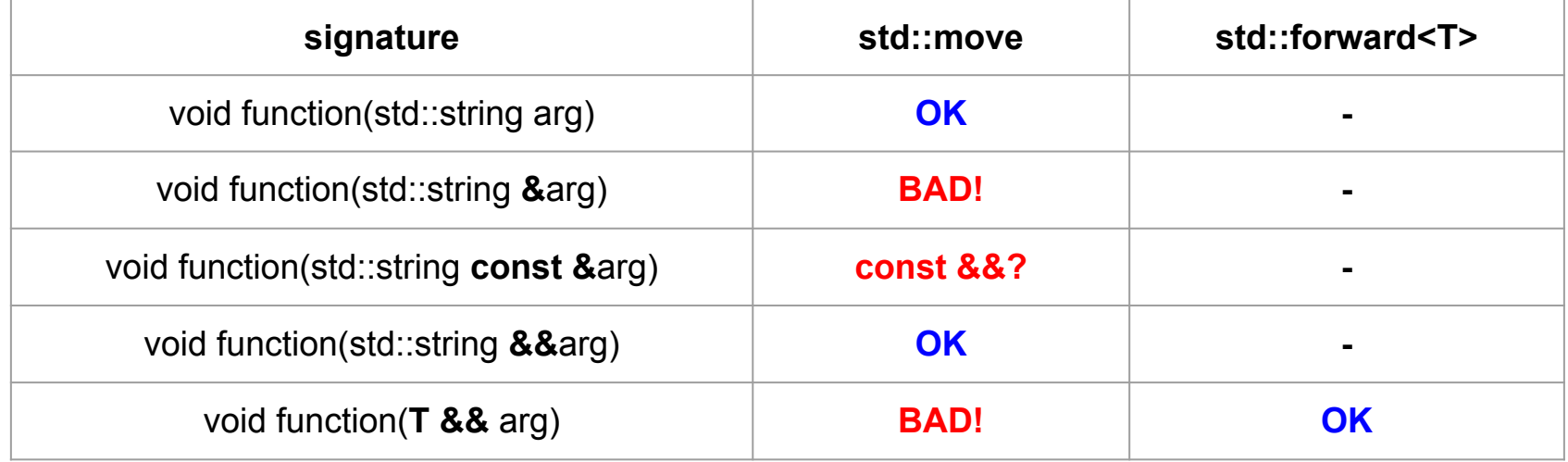

### *auto* keyword and *for-loop* statement

- *auto* is a new keyword used to deduce the type of an expression in a declaration statement
	- it follows the type deduction rules of template functions
- *auto* is useful in several situations:
	- auto n = 10; // deduced as *int*  $\circ$  auto result = function();  $\prime$  // deduced as the return type of function()  $\circ$  auto it = m.begin();  $\qquad$  // std::map<std::string, int>::iterator it = ...
- Auto is nice within for-loop: *for( element : container )*
	- similar to std::for\_each, with the ability to break the iteration like a for

```
std::vector<std::string> vec; …
for (auto & elem : vec)
     std::cout << elem << std::endl;
```
### Lambda expressions and callable types

- lambda expression is an unnamed function locally declared
	- often used in place of "functor", as the implementation is defined in-place:

```
std::sort(std::begin(v), std::end(v), 
           [](int l, int r) {
                 return l > r;
           });
```
- lambda synopsis:
	- [*capture-list*] (arguments…) -> ret\_type { body… }
- capture list includes the 'local' variables captured by lambda
	- [=] => by default *capture all local variables in use by value*
	- [&] => by default *capture all local variables in use by reference*
	- [this] *=> capture this pointer by value*
	- [ ] => *capture nothing*

### Callable types

- A callable type is the type of an object that supports the call operator:
	- $\circ$  A pointer to function is a callable type: void  $(*fun)(int x, std::string n) = &function \rightarrow fun(10, "hello world");$
	- A functor is a callable type: struct functor {  $\qquad \qquad \qquad \qquad$   $\qquad \qquad$  functor *fun*; void operator()(int x, std::string n)  $fun(10, "hello world");$ {... }};
	- $\circ$  A lambda is a callable type: auto  $fun = []$  (int n, std::string n)  $\{ \dots \}$ ;  $\longrightarrow fun(10, "hello world");$  $\circ$  …
- A function that takes a callback as a template argument is a high-order-function: ○ template <typename *Callback*> void high\_order\_function(*Callback* fun) { … };

### RAII: Resource Acquisition Is Initialization

- RAII is a well-known pattern that does not requires any special C++11-14 extension
- The idea is that of an object that performs some I/O operations in the constructor and reverses the side-effects in the destructor:
	- An object file which opens the *fd* in the constructor and release (close) it in the destructor is a RAII object (std::fstream)
	- Smart pointers that allocates memory in the constructor and release it in the destructor...
- RAII objects are typically declared in the stack of functions
	- => when the function returns or throw an exception the objects in the stack are destroyed.
	- $\circ$  => no "leak" is possible...
- RAII is used in multi-threading to safely perform mutex lock/unlock

### #include <atomic>

#### Data race

● Data race: when more than one thread of execution access the same memory, with at least one writer.

int  $a = 0$ ; thread\_1() { for(int i=0; i < 1000000000; ++i) {**a++**;} … } thread\_2() { for(int i=0; i < 1000000000; ++i) {**a--**;} … }

- Undefined behavior
	- What's the value of **a** at the end? 0?
- To fix this a mutex is required (LOCK/UNLOCK is pseudo code here): mutex m; thread\_1() { for(int i=0; i < 1000000000; ++i) {LOCK(m); **a++**; UNLOCK(m);} … } thread 2() { for(int i=0; i < 1000000000; ++i) { $LACK(m)$ ; **a--**; UNLOCK(m);} ... }

### Data race (notes)

- A data race is avoided with a mutex; but wait...
	- if a simple increment can be a data race, how can a mutex be implemented?
	- *○ It looks like a mutex is required in order to implement a mutex ?!?!?*
- Fortunately not!
	- It exists a set of elementary operations supported by the CPUs that are safe to be executed concurrently (and that operate on the same region of memory)
	- these operations are called **atomic** because they cannot be interrupted
- Before  $C++11...$ 
	- atomic operations were implemented in assembly
		- no portability to different arch, #ifdef saga!
- Starting from C++11...
	- a subset common to all the existing CPUs is available!

### Atomic operations

- What are the atomic operations supported by CPU?
	- load/store (that is read/write)
	- increment/decrement
	- add/sub
	- exchange
	- compare\_exchange (a.k.a. CAS compare-and-swap)
	- and/or/xor
- If the architecture does not natively support a certain operation, a mutex is used

### Atomic types

● Atomics are C++11 types that support atomic operations and correct memory alignment

std::atomic\_char, std::atomic\_schar, std::atomic\_uchar std::atomic\_short, std::atomic\_ushort std::atomic\_int, std::atomic\_uint, std::atomic long, std::atomic ulong, std::atomic llong, std::atomic ullong, etc.

- In addition, a template version std::atomic<T> exists
	- std::atomic<int> is equivalent to std::atomic\_int (etc.)
- A partial specialization for std: atomic<T \*> also exists
	- std::atomic<int \*> int\_prt;

### std::atomic<T>

- constructor: atomic(T value)
- $\bullet$  copy constructor: atomic(atomic const &) = delete;
- …
- bool is\_lock\_free() const;
- void store(T value, std::memory\_order order = std::memory\_order\_seq\_cst); std::atomic<int> a; a.store(1);
- T load(std::memory\_order order = std::memory\_order\_seq\_cst) const;

cout << a.load() << endl;

● *operator* T() **const** => equivalent to load()

cout  $\langle \cdot \rangle$  (1 + a)  $\langle \cdot \rangle$  endl;

● T operator++(), T operator++(int), T operator--(), T operator--(int) *(memory\_order is not specifiable)* **++a**; b**--**;

#### std::atomic<T>

- T operator +=(T arg) T operator-=(T arg) *(memory\_order is not specifiable)* atomic<int> a; **a +=** 42;
- T operator&=(), T operator |=() and T operator ^=() *(memory\_order is not specifiable)* atomic<int> a(0xcafe); **a &=** 0xbeef;
- T fetch\_add(T value, std::memory\_order order = std::memory\_order\_seq\_cst) T fetch\_sub(T value, std::memory\_order order = std::memory\_order\_seq\_cst) T fetch\_and(T value, std::memory\_order order = std::memory\_order\_seq\_cst) T fetch\_or(T value, std::memory\_order order = std::memory\_order\_seq\_cst) T fetch\_xor(T value, std::memory\_order order = std::memory\_order\_seq\_cst)

perform the atomic operation and return the previous value, possibly with a specified memory order

### std::atomic<T>

- T exchange(T new\_value, std::memory\_order order = std::memory\_order\_seq\_cnt); std::atomic<int> a(10); cout << a.exchange(42) << endl;
- bool compare\_exchange*\_weak*(T & expected, T new\_value, std::memory\_order order = std::memory\_order\_seq\_cnt); (also *\_strong* version exists)

}

```
std::atomic<int> x (11);
int expected = 11;
x.compare_exchange_strong(expected, 42);
TRUE => x had value 11 and now has value 42
                                                          // pseudo code…
                                                          //
                                                          if (x == expected) {
                                                                x = 42;
                                                          } else {
                                                                expected = x;
```

```
FALSE => x has a different value and it's stored in r
```
- the difference between \_weak and \_strong version is:
	- \_weak version under certain architecture may fail even if the value matches the expected one.
	- \_strong version fails only in case of race-condition with another thread.

### Memory models (hints)

- Memory models are policies that allow to control the way the architectures perform certain in-memory operations and related visibility
- They represent the building block for portable, lock-free data structures and algorithms
- In a nutshell, they allow to control the order of execution of certain operations
	- the compiler or CPUs may rearrange the order of instructions
	- other CPU may see the effects (writes) of our CPUs in a different order
- operations on  $\leq$  atomic  $\geq$  types have specifiable memory models
- the default memory\_model\_seq\_cst (sequentially consistent)
	- guarantees a total order such that no reordering is possible.

### #include <thread>

### std::thread

- std::thread class models a thread of execution as an object
- std::thread is not copyable (copy ctor and assignment operator are explicitly deleted)
- std::thread is moveable (and move assignable)
- constructors:

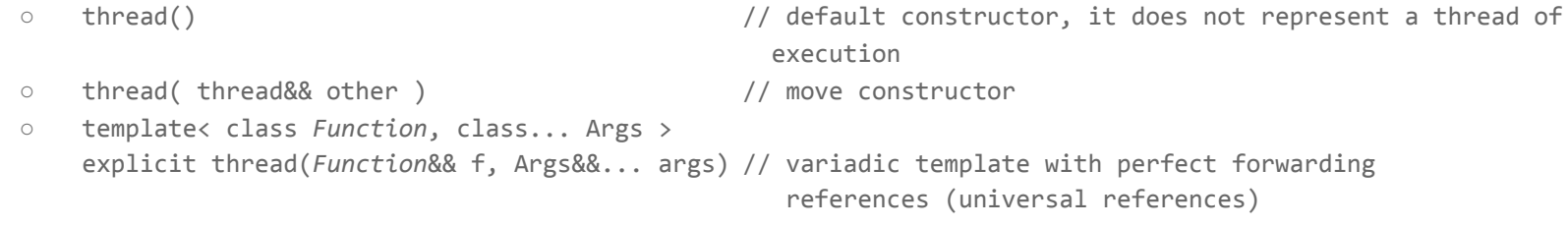

#### destructor:

○ ~thread() // destructor: if the object is a joinable state std::terminate() is called

### std::thread (methods)

● **jOIN:** void join()

● ...

- blocks the calling process/thread until the thread associated with the object finishes its execution
- detach: void detach()
	- detach the thread associated with the object, allowing the execution to continue independently
- joinable: bool joinable() const
	- $\circ$  return true if the thread is in a joinable state
		- not default constructed, not detached, not already joined
- get\_id: std::thread::id get id() const
	- return the std::thread::id of the thread

### std::thread::id

- An instance of std::thread has an associated thread id (std::thread:id)
- A std::thread::id
	- $\circ$  is a unique identifier for a thread (like the pthread t descriptor)
	- $\circ$  can be compared (with operator ==, !=, <, <=, >, >=),
	- has a stream operator (<<)
	- is hashable (a specialization of the functor class std::hash<> exists)
- std::thread::id can be used as Key in ordered associative containers (std::map) and unordered associative containers (like std::unorderd\_map)
- A default constructed std::thread::id represents a non-thread of execution.

### namespace std::this\_thread

A collection of free functions is available to calling threads:

- std::this\_thread::get\_id
	- return the thread::id of the calling thread
- std::this\_thread::sleep\_for
	- sleep for a given amount of time, duration spec. in <chrono> (e.g. std::chrono::seconds(1))
- std::this\_thread::sleep\_until
	- sleep until a given time-point defined in <chrono> (e.g. std::chrono::system\_clock::now())
- std::this\_thread::yield

● ...

○ reschedule the calling thread, allowing other threads to run

### std::thread (example)

```
void worker(std::string name, int n)
{
      for (int i = 0; i < n; ++i) {
           std::cout << std::this thread::id() << ':' << n << std::endl;
           std::this thread::sleep for(std::chrono::seconds(1));
      }
}
…
std::thread t (worker, "hello world", 10);
bool test = t.\overline{\text{joinable}} (); // true
```
t.join(); // block until t is terminated. (join or detach must be called before the object is destroyed)

// or… detach t.detach();

// or… move the thread into a vector std::vector<std::thread> workers; workers.push\_back(*std::move*(t));

### std::thread (notes)

- All the arguments to be passed to the thread function must be passed to the std::thread constructor
	- they are forwarded to the the thread function
- The return value of the thread function is ignored!
	- To return a value from a thread you can either:
		- copy such a value into a global/shared object and (from the main thread) wait the value with join()
		- use a conditional variable
		- use std::promise/std::future (a new C++11 abstraction presented later)
- Exceptions thrown in the function thread terminate the program (if uncaught)
	- std::terminate is called
	- $\circ$  A good practice is to try { ... } catch { ...} the whole thread function.

## #include <mutex>

#### std::mutex

- A mutex is a synchronization primitive implemented as an non-copyable, non-moveable object.
- std::mutex is defined in <mutex>:
	- default constructible
	- destructible
	- non copyable
	- non moveable
- std::mutex has the following methods:
	- void lock() (block if the mutex is locked by another thread)
	- void unlock()
	- **bool** try lock() (try to lock, return false in case the mutex is already locked).

### std::mutex (variants)

- Additional mutex types are:
	- std::recursive\_mutex
	- std::timed\_mutex
	- std::recursive\_timed\_mutex
	- std::shared\_mutex (reader/writer mutex since C++17, today available from boost libraries)
- The recursive mutex permits the owner to take the lock multiple times
	- this prevents deadlock and is required under certain conditions (e.g. recursive functions)
- Timed mutex are equipped with two additional methods:
	- template <typename …> bool try\_lock\_for(*Duration* dur);
	- template <typename …> bool try\_lock\_until(*TimePoint* tp);

if (m.try lock for(std::chrono::milliseconds(10)) {  $\dots$  }

#### std::mutex

- std::mutex is not a RAII object
	- the effects (lock/unlock) are executed in methods and not in the constructor/destructor
	- having a mutex that locks in the ctor and unlocks in dtor is pointless, since the mutex is designed to be shared resource among threads of execution (e.g. declared global)

```
void thread_2() {
                                                           for(int i = 0; i < 1000000000; +i)
                                                            {
                                                                 m.lock(); a--; m.unk();
                                                            }
                                                      }
std::mutex m;
int a = 0;
....
void thread_1() {
      for(int i = 0; i < 1000000000; +i)
      {
           m.lock(); a++; m.unk();
      }
}
```
### std::lock\_guard

- std::lock\_guard is a generic (template) lock with RAII design
- it can be used with any kind of mutex equipped with lock/unlock functions
	- std::lock\_guard<std::mutex> lock(m);
- std::lock\_guard locks the passed mutex (by ref.) in the constructor and unlock it in the destructor…
- No explicit lock/unlock methods are exposed

```
std::mutex m;
int a = 0;
....
void thread() {
      for(int i = 0; i < 1000000000; +i)
      {
            std::lock_guard<std::mutex> lock(m); // lock
            a++;
      } // unlock
}
```
### why std::lock\_guard?

● std::lock\_guard simplifies exception-safe code *Example:*

> *A*n instance of std::vector<T> is shared among threads (protected by a mutex). Suppose that T is a copyable class whose copy ctor (as well as move ctor) may throw exceptions:

```
std::mutex m;
std::vector<Object> v;
....
void function(args) {
        Object data(args);
        try {
                m.\texttt{lock}(); // \leftarrow \texttt{exception could be thrown here}v.push_back(data); // <- exception could be thrown here
                m.unlock();
         } 
        catch(std::exception &e) { 
                m.unlock(); // It is not safe to call if not locked!
                 throw e;
         }
}
```
### why std::lock\_guard?

}

● std::lock\_guard simplifies exception-safe code *Example:*

> *A*n instance of std::vector<T> is shared among threads (protected by a mutex). Suppose that T is a copyable class whose copy ctor (as well as move ctor) may throw exceptions:

```
std::mutex m;
std::vector<Object> v;
....
void function(args) {
        Object data(args);
        try {
                m.\texttt{lock}(); // \leftarrow \texttt{exception could be thrown here}v.push back(data); // \leftarrow exception could be thrown here
                m.unlock();
        } 
        catch(std::exception &e) { 
                m.unlock(); // It is not safe to call if not locked!
                 throw e;
        }
                                                                                           void function(args) 
                                                                                           {
                                                                                                   O data(args);
                                                                                                   std::lock_guard<std:mutex> lock(m);
                                                                                                   v.push_back(data); 
                                                                                           }
```
### std::unique\_lock (1/2)

- unique\_lock<M> is a lock\_guard<M> improved, with:
	- std::unique\_lock(M &mutex); *(lock the mutex right now)*
	- std::unique\_lock(M &mutex, std::defer\_lock\_t);

*don't lock the mutex right now (the lock can be taken later)…*

std::unique\_lock<std::mutex> **lock**(m, *std::defer\_lock*);

○ std::unique\_lock(M &mutex, std::try\_to\_lock\_t);

*try to lock, don't block in case it's already locked (by someone else)*

std::unique\_lock<std::mutex> **lock**(m, *std::try\_to\_lock*); if (lock)  $\{ \dots \}$  // explicit conversion to bool...

● std::unique\_lock(M &mutex, std::adopt\_lock\_t);

*the mutex is already locked (by me), don't lock it again!*

### std::unique\_lock (2/2)

- destructor releases the lock (if owned)
- explicit locking methods:
	- void lock();
	- o **void** unlock();
	- o **bool** try\_lock();
- additional methods:
	- template <typename…> bool try\_lock\_for(*Duration* dur);
	- template <typename…> bool try\_lock\_until(*TimePoint* tp);
	- M \*mutex() const (*return a pointer to the resource mutex…)*
	- M \*release() (*disassociate the mutex from the unique\_lock, and return a pointer to the mutex or null is already released. No unlock takes place)*
	- **bool** own\_lock() const;
	- explicit operator bool() const;
		- *return true if the unique\_lock owns a locked mutex...*

### std::unique\_lock (example)

```
std::mutex m;
std::vector<int> vec;
void thread(int n) {
     std::vector<int> local;
     std::unique_lock<std::mutex> lock(m);
     vec.push back(n);
     local = vec;lock.unlock();
     slow IO(std::move(local));
     lock.lock();
     …
     std::sort(std::begin(vec), std::end(vec));
```
}

- unique\_lock allows to create holes within critical sections
- because IO operations are slow, unless necessary, they should take place outside critical sections
- because its features (the ability to explicitly lock/unlock the mutex) unique\_lock is used with condition\_variables.

### std::lock\_guard vs std::unique\_lock

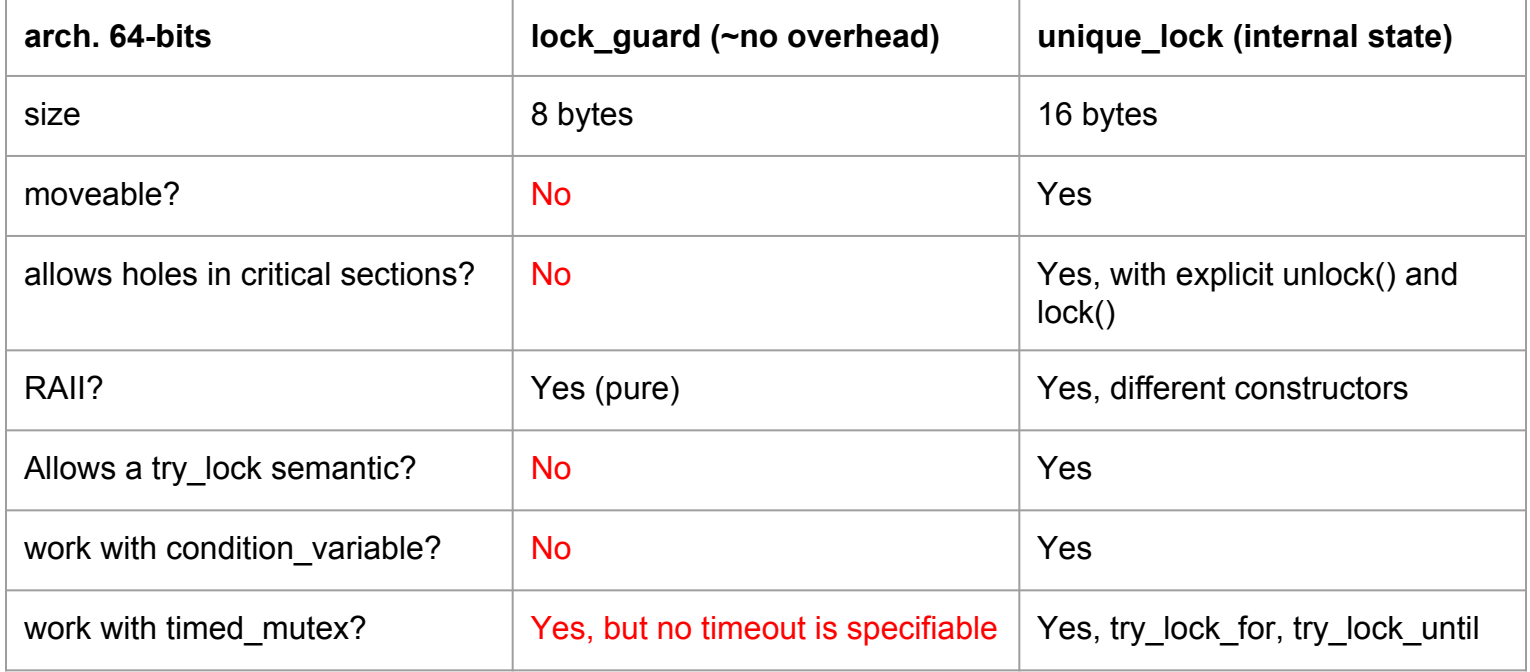

### #include <condition\_variable>

### std::condition\_variable

- condition\_variable (CV) is another synchronization primitive used to block threads until a certain condition is satisfied
- since the CV is used in critical sections, a mutex is required
	- $\circ$  in particular a lock (and not directly a mutex) is used along with CV
	- because CV requires to unlock/lock the mutex, a unique\_lock<M> is used (lock\_guard is not suitable)
- constructors:
	- default constructor
	- copy constructor *deleted (CV is not copyable, move constructor not defined)*
- notify:
	- void notify one();
	- void notify all();

### std::condition\_variable

- wait:
	- void wait(std::unique\_lock<std::mutex> &lock);
	- template <typename Pred> void wait(std::unique lock<std::mutex> &lock, Pred predicate);
- wait for/wait until:
	- template <typename ...> *std::cv\_status* wait\_for(std::unique\_lock<std::mutex> &lock, *Duration* dur);
	- template <typename Pred> *std::cv\_status* wait\_for(std::unique\_lock<std::mutex> &lock, *Duration* dur, Pred predicate);
	- template <typename ...> *std::cv\_status* wait\_until(std::unique\_lock<std::mutex> &lock, *TimePoint* tp);
	- template <typename Pred> *std::cv\_status* wait\_until(std::unique\_lock<std::mutex> &lock, *TimePoint* tp, Pred predicate);
- std::cv\_status:

```
enum class cv status { no timeout, timeout };
```
### std::condition\_variable

Differences between various *wait* methods:

- wait blocks the calling thread until it is notified (\_one or \_all)
- wait with *predicate* blocks the calling thread until the predicate is satisfied
	- this is useful to deal with "*spurious wakeup*"
	- when notified, if the condition is not satisfied, the calling thread blocks again
	- it is basically equivalent to:
		- while (!predicate())
		- condvar.wait(lock); }
- wait with timeout (for a duration, or until a time-point)
	- blocks the calling thread until the thread is notified (or the predicate is satisfied) or the timeout is expired
	- return cv status::no timeout if notified (or predicate satisfied), cv status::timeout otherwise

### std::condition\_variable (basic with spurious wakeup)

std:: condition variable condvar; std::mutex m;

```
 // thread …
\{ \cdot \cdot \cdot \cdot \cdot \cdot \cdot \cdot \cdot \cdot \cdot \cdot \cdot \cdot \cdot \cdot \cdot \cdot \cdot \cdot \cdot \cdot \cdot \cdot \cdot \cdot \cdot \cdot \cdot \cdot \cdot \cdot \cdot \cdot \cdot \cdot 
           std::unique lock<std::mutex> lock(m);
           condvar.wait(lock); 
          // 1) while the thread is waiting the mutex is unlocked!
                                                                                                                 // thread …
                                                                                                                 condvar.notify_one(); // wake-up one thread
                                                                                                                 condvar.notify_all(); // wake-up all threads 
                                                                                                                                                                       (order is unspecified)
```

```
// 2) this thread might be woken up spuriously!!!
```

```
std::cout << "this thread just woke up!" << endl;
```
}

…

### std::condition\_variable (spurious wakeup handled)

```
std:: condition variable condvar;
std::mutex m;
```

```
bool signal = false;
```
}

```
 // thread …
\{ \cdot \cdot \cdot \cdot \cdot \cdot \cdot \cdot \cdot \cdot \cdot \cdot \cdot \cdot \cdot \cdot \cdot \cdot \cdot \cdot \cdot \cdot \cdot \cdot \cdot \cdot \cdot \cdot \cdot \cdot \cdot \cdot \cdot \cdot \cdot \cdot 
          std::unique lock<std::mutex> lock(m);
          condvar.wait(lock, []() { return signal; }); 
          // while the thread is waiting the mutex is unlocked!
          std::cout << "this thread just woke up!" << endl;
                                                                                                        // thread …
                                                                                                         {
                                                                                                                    std::lock quard<std::mutex> lock(m);
                                                                                                                    signal = true;}
                                                                                                         condvar.notify_one(); // wake-up one thread
```
### #include <future>

### std::promise<T>/std::future<T>

- std::promise and std::future provide a thread-safe mean to pass a value across threads
- the promise is used to store a value (or an exception) and the future is used to access such a value (or rethrow an exception) asynchronously
	- it's not a queue (rather a single message thread-safe mechinary)
- std::shared\_future is used to access the value from multiple threads of execution
- a special std::promise<void> specialization is also available...

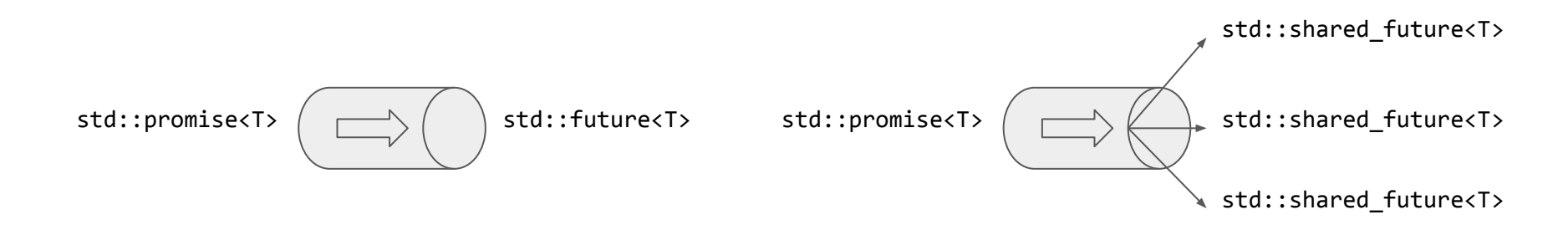

### std::promise<T>

- constructor:
	- default constructor
	- move constructor
	- copy constructor deleted
	- destructor
- methods:
	- std::future<T> get\_future()
	- void set value(T const &) void set value(T &) void set value(T &&) void set value()  $//$  for promise<void>

```
○ void set exception(std::exception_ptr e) // see: std::current_exception()
```
- 
- 

std::make exception pointer(e);

 $\circ$  ...

### std::future<T>

- constructor:
	- default constructor
	- move constructor
	- copy constructor deleted
- methods:
	- std::shared future<T> share() // obtain a shared future
	-

- 
- **bool** valid() const  $\frac{1}{2}$  // tells whether the value is in a valid state (default ctor or moved futures are **not** valid)
- void wait() const  $\frac{1}{2}$  wait for value to be ready (or the promise associated released)

```
template <typename …> std::future_status wait_for(Duration dur) const
template <typename …> std::future_status wait_until(TimePoint tp) const
```
○ T get()  $\angle$  // block until the result is ready and return it

```
T& get()
```
void get()  $\sqrt{2}$  special. for future<void>

### std::promise<T> & std::future<T> (notes)

- std::promise and std::future have an internal state which takes into account:
	- if the state is valid or not
	- $\circ$  if the value is available
	- if an exception is stored
- the value (or the exception) can be set into the promise only once
	- an exception is thrown otherwise
- the value (or the exception) can be get from the future only once
	- $\circ$  the behavior is undefined if the future is not in a valid state
- the future destructor:
	- blocks if the future was created with std::async and the value is not ready yet
	- does not block otherwise

#### promise + future example

#include <iostream> #include <future> #include <vector> #include <thread>

…

```
std::promise<std::vector<int>> pro;
auto fut = pro.get_future();
std::thread t(thread_fun, std::move(pro));
t.detach();
…
auto res = fut.get();
for (auto elem : res)
      std::cout << elem << std::endl;
```
### promise + future example

#include <iostream> #include <future> #include <vector> #include <thread>

…

```
std::promise<std::vector<int>> pro;
auto fut = pro.get_future();
```

```
std::thread t(thread_fun, std::move(pro));
t.detach();
…
```

```
auto res = fut.get();
for (auto elem : res)
      std::cout << elem << std::endl;
```

```
void thread_fun(std::promise<std::vector<int>> pro)
{
   try
\{std::vector<int> ret;
     for(int i = 0; i < 10; ++i)
           ret.push back(i);
     pro.set_value(std::move(ret));
 }
   catch(...)
\{ pro.set_exception(std::current_exception());
 }
}
```
### std::async

- To ease the use of *promise* and *future*, std::async packages everything in a function
	- std::thread, std::promise, std::future, exception handling
- std::async deduces the type for promise/future (as the return type of the callable function) and launches a computation (possibly) asynchronously
	- an optional policy specifies whether the computation is deferred (lazy) or asynchronous
- **•** Synopsis:

```
○ auto fut = std::async(callable_function, args…);
```

```
int sum v(std::vector<int> const &v)
{
     int ret = 0; for(auto elem : v) ret += elem; return ret;
}
auto sum = std::async(sum v, std::vector<int>{1,2,3});
std::cout << sum.get() << std::endl;
```
### std::async

- template <typename Function, typename … Args> std::future<...> std::async(Function fun, Args && ...args)  $\circ$  the computation may be evaluated in a new thread, or it is executed deferred (lazy)
- template <typename Function, typename … Args> std::future<...> std::async(*std::launch* policy, Function fun, Args && ...args)

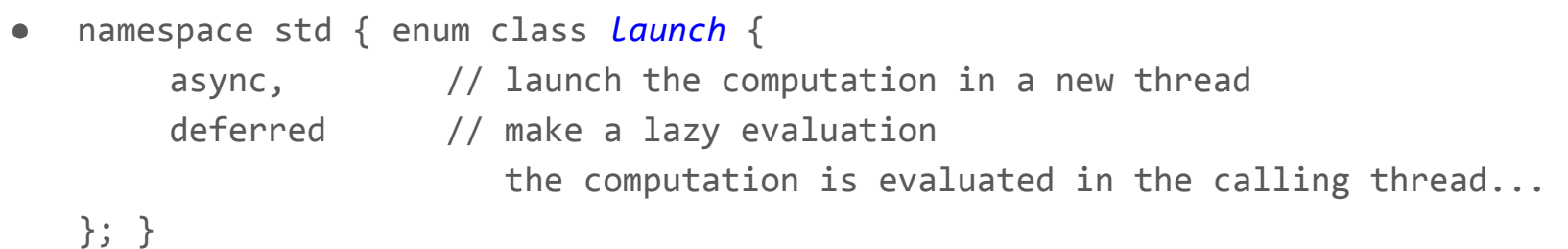

#### std::async example

#include <iostream> #include <future> #include <vector> #include <thread>

…

```
auto fut = std::async(std::launch::async,
                       async_fun);
```

```
…
auto res = fut.get();
for (auto elem : res)
      std::cout << elem << std::endl;
```

```
std::vector<int> async_fun()
{
       std::vector<int> ret;
      for(int i = 0; i < 10; ++i)
            ret.push_back(i);
      return ret;
}
```
#### std::async + lambda example

```
#include <iostream>
#include <future>
#include <vector>
#include <thread>
```
…

```
auto fut = std::async(std::launch::async,
                                                \lceil \lceil \lceil \lceil \lceil \lceil \lceil \lceil \lceil \lceil \lceil \lceil \lceil \lceil \lceil \lceil \lceil \lceil \lceil \lceil \lceil \lceil \lceil \lceil \lceil \lceil \lceil \lceil \lceil \lceil \lceil \lceil \lceil \lceil \lceil \lceil \lceilstd::vector<int> ret;
                                                     for(int i = 0; i < 10; ++i)
                                                                  ret.push_back(i);
                                                     return ret;
                                                 });
…
auto res = fut.get();
for (auto elem : res)
             std::cout << elem << std::endl;
```
### std::async (defects)

- $\bullet$  The  $\sim$  future < T > is blocking when:
	- $\circ$  the future is created with std: async and the value is not ready
- This makes difficult to pass a std::future to generic code
	- behavior is different
- Therefore the following code (on the left) does not parallelize the *action*
	- e.g. an IO action that returns an integer read from a file

```
for(int i = 0; i < 10; ++i) for(int i = 0; i < 10; ++i)
{\{} }
```

```
std::vector<std::future<int>> vec;
 std::async(std::policy::async, action); vec.push_back(std::async(std::policy::async, 
                                                                                   action));
                                                   for (auto & fut : vec) 
                                                          std::cout << fut.get() << std::endl;
```
### Compilers notes

- $\bullet$  q++-4.9 (GNU compiler)
- clang-3.5 (apple/google open-source)
- options for different standards:
	- C++11: -std=c++11
	- $\circ$  C++14: -std=c++1y (not fully available)
	- draft C++17: -std=c++1z
- multithreading: -pthread
- optimizations: -O0, -O1, -O2, -O3, -Os
- $\bullet$  debug options: -g (usually used with -00)
- command line example:
	- g++ test.cpp -o test -std=c++1y
- preferred build-system:
	- cmake (www.cmake.org)

### References

- Effective Modern C++: Scott Meyers
	- introduction to C++11/14
- C++ Concurrency in Action: practical multithreading A. Williams
- [http://en.cppreference.com](http://en.cppreference.com/w/)/: C++11/14/~17 online documentation
- [http://www.italiancpp.org/](http://www.italiancpp.org/n): italian C++ community

### Exercises

- 1. Immaginare uno scenario in cui N thread incrementano una variabile condivisa e poi si sospendono per un tempo variabile tra i 3 e i 5 secondi, prima di proseguire. Implementare una barriera che impone a tutti i thread, una volta risvegliati, di attendere il risveglio degli altri prima di proseguire
- 2. Immaginare un buffer condiviso in cui scrivono e leggono due tipi di thread: lettori e scrittori. Ogni valore nel buffer è inserito da un solo scrittore, ma deve essere letto da tutti i thread. Le letture possono avvenire in parallelo. Implementare lo scenario con i thread C++14 e le strutture viste a lezione.